# 3GPP TR 29.998-05-1 V9.0.0 (2009-12)

Technical Report

3rd Generation Partnership Project; Technical Specification Group Core Network; Open Service Access (OSA); Application Programming Interface (API) Mapping for OSA; Part 5: User Interaction Service Mapping; Subpart 1: API to CAP Mapping (Release 9)

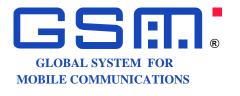

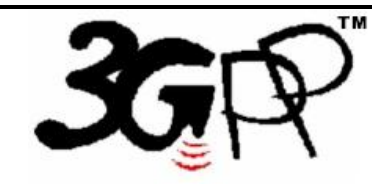

The present document has been developed within the 3<sup>rd</sup> Generation Partnership Project (3GPP <sup>TM</sup>) and may be further elaborated for the purposes of 3GPP. The present document has not been subject to any approval process by the 3GPP Organizational Partners and shall not be implemented. This Specification is provided for future development work within 3GPP only. The Organizational Partners accept no liability for any use of this Specification. Specifications and reports for implementation of the 3GPP <sup>TM</sup> system should be obtained via the 3GPP Organizational Partners' Publications Offices.

Keywords UMTS, API, OSA

3GPP

Postal address

3GPP support office address 650 Route des Lucioles - Sophia Antipolis Valbonne - FRANCE Tel.: +33 4 92 94 42 00 Fax: +33 4 93 65 47 16

Internet

http://www.3gpp.org

**Copyright Notification** 

No part may be reproduced except as authorized by written permission. The copyright and the foregoing restriction extend to reproduction in all media.

©2009, 3GPP Organizational Partners (ARIB, ATIS, CCSA, ETSI, TTA, TTC). All rights reserved.

UMTS<sup>TM</sup> is a Trade Mark of ETSI registered for the benefit of its members 3GPP<sup>TM</sup> is a Trade Mark of ETSI registered for the benefit of its Members and of the 3GPP Organizational Partners LTE<sup>TM</sup> is a Trade Mark of ETSI currently being registered for the benefit of its Members and of the 3GPP Organizational Partners GSM® and the GSM logo are registered and owned by the GSM Association

# Contents

| Forev           | vord                                                | 4 |
|-----------------|-----------------------------------------------------|---|
| Introd          | luction                                             | 4 |
| 1               | Scope                                               | 5 |
| 2               | References                                          | 5 |
| 3               | Definitions and abbreviations                       |   |
| 3.1<br>3.2      | Definitions                                         |   |
| 4               | Generic Message Transfer Service CAMEL Call Flows   |   |
| 4.1<br>4.1.1    | User Interaction<br>createUI                        |   |
| 4.1.1           | createUICall                                        |   |
| 4.1.3           | enableUINotification                                | 7 |
| 4.1.4           | disableUINotification<br>userInteractionEventNotify |   |
| 4.1.5           | userInteractionEventivotity                         |   |
| 4.1.7           | userInteractionNotificationInterrupted1             |   |
| 4.1.8           | userInteractionNotificationContinued1               |   |
| 4.1.9<br>4.1.10 | userInteractionFaultDetected                        |   |
| 4.1.10          | sendInfoReq                                         |   |
| 4.1.12          | sendimores                                          |   |
| 4.1.13          | sendInfoAndCollectReq1                              |   |
| 4.1.14          |                                                     |   |
| 4.1.15          | sendInfoAndCollectErr                               |   |
| 4.1.16          |                                                     |   |
| 4.1.17          | abortActionReq2                                     |   |
| 4.1.18          | abortActionRes2                                     |   |
| 4.1.19          | abortActionErr2                                     | 4 |
| Anne            | x A: Change history2                                | 5 |

# Foreword

This Technical Report has been produced by the 3<sup>rd</sup> Generation Partnership Project (3GPP).

The contents of the present document are subject to continuing work within the TSG and may change following formal TSG approval. Should the TSG modify the contents of the present document, it will be re-released by the TSG with an identifying change of release date and an increase in version number as follows:

Version x.y.z

where:

- x the first digit:
  - 1 presented to TSG for information;
  - 2 presented to TSG for approval;
  - 3 or greater indicates TSG approved document under change control.
- y the second digit is incremented for all changes of substance, i.e. technical enhancements, corrections, updates, etc.
- z the third digit is incremented when editorial only changes have been incorporated in the document.

# Introduction

#### Structure of the OSA API Mapping (3GPP TR 29.998)

The present document is part 5 subpart 1 of a multi-part deliverable covering the Open Service Access (OSA); Application Programming Interface (API) Mapping for OSA.

|           | OSA API specifications 29.198-family |              |             |                 |                | OSA API Mapping - 29.998-family |                                       |
|-----------|--------------------------------------|--------------|-------------|-----------------|----------------|---------------------------------|---------------------------------------|
| 29.198-01 | 1 Overview                           |              |             |                 | 29.998-01      | Overview                        |                                       |
| 29.198-02 | Common Data Definitions              |              |             |                 |                | 29.998-02                       | Not Applicable                        |
| 29.198-03 | Framework                            |              |             |                 |                | 29.998-03                       | Not Applicable                        |
| Call      | 29.198-04-1                          | 29.198-      | 29.198-04-  | 29.198-         | 29.198-        | 29.998-04-1                     | Generic Call Control – CAP mapping    |
| Control   | Common CC                            | 04-2         | 3           | 04-4            | 04-5           | 29.998-04-2                     | Generic Call Control – INAP mapping   |
| (CC) SCF  | data                                 | Generic      | Multi-Party | Multi-          | Conf. CC       | 29.998-04-3                     | Generic Call Control – Megaco mapping |
|           | definitions                          | CC SCF       | CC SCF      | media<br>CC SCF | SCF            | 29.998-04-4                     | Multiparty Call Control – ISC mapping |
| 29.198-05 | User Interaction                     | n SCF        | •           | •               | •              | 29.998-05-1                     | User Interaction – CAP mapping        |
|           |                                      |              |             |                 |                | 29.998-05-2                     | User Interaction – INAP mapping       |
|           |                                      |              |             |                 |                | 29.998-05-3                     | User Interaction – Megaco mapping     |
|           |                                      |              |             |                 |                | 29.998-05-4                     | User Interaction – SMS mapping        |
| 29.198-06 | Mobility SCF                         |              |             |                 |                | 29.998-06-1                     | User Status and User Location – MAP   |
|           |                                      |              |             |                 |                |                                 | mapping                               |
|           |                                      |              |             |                 |                | 29.998-06-2                     | User Status and User Location – SIP   |
|           |                                      |              |             |                 |                |                                 | mapping                               |
| 29.198-07 | Terminal Capa                        | bilities SCF |             |                 |                | 29.998-07                       | Not Applicable                        |
| 29.198-08 | Data Session C                       | ontrol SCF   |             |                 |                | 29.998-08                       | Data Session Control – CAP mapping    |
| 29.198-09 | Generic Messaging SCF                |              |             |                 | 29.998-09      | Not Applicable                  |                                       |
| 29.198-10 | Connectivity Manager SCF             |              |             |                 | 29.998-10      | Not Applicable                  |                                       |
| 29.198-11 | Account Manag                        | gement SCF   |             |                 |                | 29.998-11                       | Not Applicable                        |
| 29.198-12 | Charging SCF                         |              |             | 29.998-12       | Not Applicable |                                 |                                       |
| 29.198-13 | Policy Management SCF                |              |             | 29.998-13       | Not Applicable |                                 |                                       |
| 29.198-14 |                                      |              |             |                 | 29.998-14      | Not Applicable                  |                                       |
| 29.198-15 | 15 Multi Media Messaging SCF         |              |             |                 | 29.998-15      | Not Applicable                  |                                       |
| 29.198-16 | 16 Service Broker SCF                |              |             |                 | 29.998-16      | Not Applicable                  |                                       |

# 1 Scope

The present document investigates how the OSA User Interaction Interface Class methods defined in 3GPP TS 29.198-5 [5] can be mapped onto CAMEL Application Part operations and Mobile Application Part operations.

The mapping of the OSA API to the CAP and relevant MAP operations is considered informative, and not normative. An overview of the mapping TR is contained in the introduction of the present document as well as in 3GPP TR 29.998-1 [10].

The OSA specifications define an architecture that enables application developers to make use of network functionality through an open standardised interface, i.e. the OSA APIs. The API specification is contained in the 3GPP TS 29.198 series of specifications. An overview of these is available in the introduction of the present document as well as in 3GPP TS 29.198-1 [1]. The concepts and the functional architecture for the Open Service Access (OSA) are described by 3GPP TS 23.198 [3]. The requirements for OSA are defined in 3GPP TS 22.127 [2].

# 2 References

The following documents contain provisions which, through reference in this text, constitute provisions of the present document.

- References are either specific (identified by date of publication and/or edition number or version number) or non-specific.
- For a specific reference, subsequent revisions do not apply.
- For a non-specific reference, the latest version applies. In the case of a reference to a 3GPP document (including a GSM document), a non-specific reference implicitly refers to the latest version of that document *in the same Release as the present document*.
- [1] 3GPP TS 29.198-1: "Open Service Access (OSA); Application Programming Interface (API); Part 1: Overview".
- [2] 3GPP TS 22.127: "Service Requirement for the Open Services Access (OSA); Stage 1".
- [3] 3GPP TS 23.198: "Open Service Access (OSA); Stage 2".
- [4] 3GPP TR 21.905: "Vocabulary for 3GPP Specifications".
- [5] 3GPP TS 29.198-5: "Open Service Access (OSA); Application Programming Interface (API); Part 5: Generic user interaction".
- [6] 3GPP TS 29.002: "Mobile Application Part (MAP) specification".
- [7] 3GPP TS 29.078: "Customised Applications for Mobile network Enhanced Logic (CAMEL); CAMEL Application Part (CAP) specification".
- [8] 3GPP TS 22.101: "Service Aspects; Service Principles".
- [9] ITU-T Recommendation Q.850: "Usage of cause and location in the Digital Subscriber Signalling System No. 1 and the Signalling System No. 7 ISDN User Part".
- [10] 3GPP TR 29.998-1: "Open Service Access (OSA); Application Programming Interface (API) Mapping for OSA; Part 1: General Issues on API Mapping".

# 3 Definitions and abbreviations

### 3.1 Definitions

For the purposes of the present document, the terms and definitions given in TS 29.198-1 [1] apply.

### 3.2 Abbreviations

For the purposes of the present document, the abbreviations given in TS 29.198-1 [1] apply.

# 4 Generic Message Transfer Service CAMEL Call Flows

# 4.1 User Interaction

The User Interaction interface is used by applications to interact with end users. The API only supports Call User Interaction.

### 4.1.1 createUI

createUI is a method that is used to create a new (non call related) user interaction object.

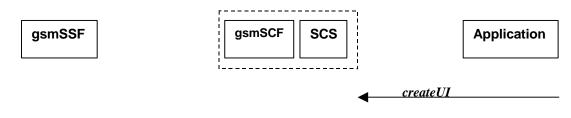

NOTE: There are no associated CAP call flows.

Figure 4-1: Call Flow for createUI

### Table 4-1: Normal Operation

| Pre-conditions | The application has been instructed to initiate a non call related User Interaction |
|----------------|-------------------------------------------------------------------------------------|
| 1              | The application invokes the <i>createUI</i> method                                  |
| 2              | The SCS creates a new UI object                                                     |

### **Parameter Mapping**

None.

### 4.1.2 createUICall

*createUICal* is a method that is used to create a new call related user interaction object.

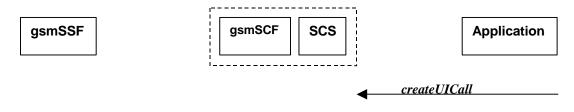

NOTE: There are no associated CAP call flows.

### Figure 4-2: Call Flow for createUICall

#### **Table 4-2: Normal Operation**

| Pre-conditions | The application has been requested to initiate a call related User Interaction |
|----------------|--------------------------------------------------------------------------------|
| 1              | The application invokes the <i>createUICall</i> method                         |
| 2              | The SCS creates a new <i>UICall</i> object                                     |

### **Parameter Mapping**

None.

### 4.1.3 enableUINotification

enableUINotification is a method that enables the reception of a user initiated user interaction.

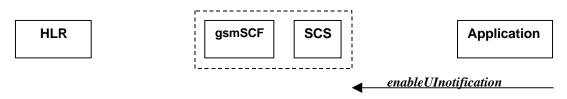

### Figure 4-3: Call Flow for enableUINotification

#### **Table 4-3: Normal Operation**

| Pre-conditions | An agreement is established between the network operator<br>and the service provider for the event notification to be enabled |
|----------------|----------------------------------------------------------------------------------------------------|
| 1              | The application invokes the enableUINotification method                                                                       |
| 2              | The SCS stores the request                                                                                                    |

#### **Parameter Mapping**

None.

### 4.1.4 disableUINotification

*disableUINotification* is a method that allows the application to remove notification for UI related actions previously set.

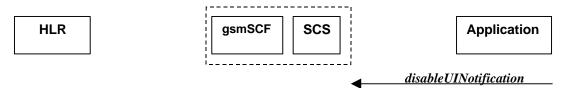

### Figure 4-4: Call Flow for disableUINotification

### **Table 4-4: Normal Operation**

| Pre-conditions | An agreement is established between the network operator<br>and the service provider for the event notification to be disabled |
|----------------|----------------------------------------------------------------------------------------------------|
| 1              | The application invokes the disableUINotification method                                                                       |
| 2              | The request is disabled in the SCS.                                                                                            |

### Parameter Mapping

None.

### 4.1.5 userInteractionEventNotify

userInteractionEventNotify is a method that notifies the application of a user initiated request for user interaction.

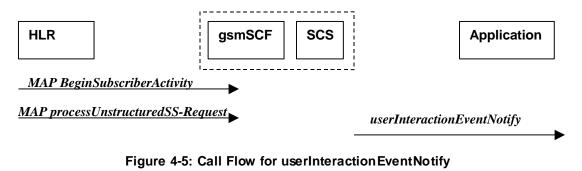

### Table 4-4: Normal Operation

| Pre-conditions                                                          |                                                                                                    |  |
|-------------------------------------------------------------------------|----------------------------------------------------------------------------------------------------|--|
|                                                                         | The gsmSCF receives a MAP <i>processUnstructuredSS-Request</i> message from the HLR. This operation may be preceded by MAP <i>beginSubscriberActivity</i> (see note) |  |
| 2                                                                       | The gsmSCF sends an equivalent internal message to the SCS                                                                                                    |  |
|                                                                         | The SCS identified the correct application that enable the notification request from the subscriber and invokes the <i>userInteractionEventNotify</i> method         |  |
| NOTE: The MAP beginSubscriberActivity is sent in case of MAP version 1. |                                                                                                    |  |

| From: processUnstructuredSS-Request | To: userInteractionEventNotify |
|-------------------------------------|--------------------------------|
|                                     | ui                             |
|                                     | eventInfo (TpCallEventInfo):   |
| msisdn                              | OriginatingAddress             |
|                                     | DestinationAddress             |
|                                     | ServiceCode                    |
|                                     | DataTypeIndication             |
| ussd-DataCodingScheme               | DataString                     |
| ussd-String                         |                                |
|                                     | assignmentID                   |
|                                     | appInterface (output)          |

### 4.1.6 userInteractionAborted

*userInteractionAborted* is a method that indicates to the application that the User Interaction service instance has terminated or closed abnormally. No further communication will be possible between the User Interaction service instance and the application.

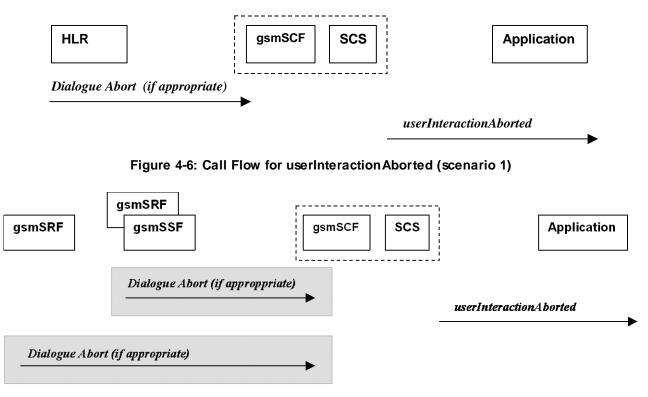

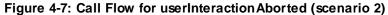

### **Parameter Mapping**

None.

### 4.1.7 userInteractionNotificationInterrupted

*userInteractionNotificationInterrupted* is a method that indicates to the application that all user interaction event notifications have been temporarily interrupted.

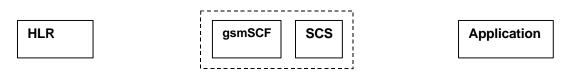

No appropriate MAP message

userInteractionNotificationInterrupted

### Figure 4-8: Call Flow for userInteractionNotificationInterrupted

#### Table 4-6: Normal Operation

| Pre-conditions | User interaction event notifications have been enabled using<br>the enableUINotification method on the UIManager interface |
|----------------|----------------------------------------------------------------------------------------------------|
| 1              | The SCS has detected, or has been informed of, a fault which prevents further us er                                        |
|                | interaction events from being notified                                                                                     |
| 2              | The SCS invokes the userInteractionNotificationInterrupted method                                                          |

### **Parameter Mapping**

None.

### 4.1.8 userInteractionNotificationContinued

*userInteractionNotificationContinued* is a method that indicates to the application that user interaction event notifications will again be possible.

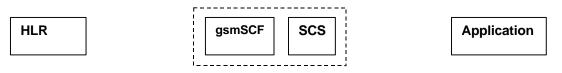

No appropriate MAP message

userInteractionNotificationContinued

### Figure 4-9: Call Flow for userInteractionNotificationContinued

### **Table 4-7: Normal Operation**

| Pre-conditions | User interaction event notifications have been interrupted                   |
|----------------|------------------------------------------------------------------------------|
|                | and userInteractionNotificationInterrupted method has been invoked           |
| 1              | The SCS detects that user interaction event notifications are again possible |
| 2              | The SCS invokes the userInteractionNotificationContinued method              |

#### Parameter Mapping

None.

### 4.1.9 userInteractionFaultDetected

*userInteractionFaultDetected* is a method that indicates to the application that a fault has been detected in the user interaction. This method is invoked e.g. if the call has been deassigned.

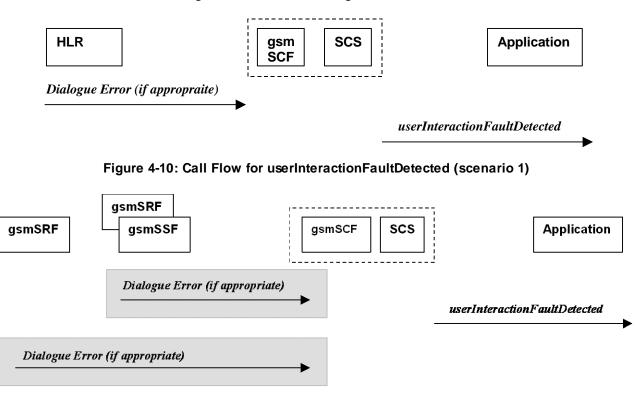

### Figure 4-11: Call Flow for userInteractionFaultDetected (scenario 2)

Three Alternatives have been identified:

- 1. USSD based interaction between the MS and the gsmSCF (see table 4-8).
- 2. Interaction between a gsmSRF internal to the gsmSSF and the gsmSCF (see table 4-9).
- 3. Interaction between a gsmSRF and the gsmSCF (see table 4-10).

#### **Table 4-8: Normal Operation**

| Pre-conditions | USSD interaction is in progress and a dialogue is running between the HLR and gsmSCF            |
|----------------|-------------------------------------------------------------------------------------------------|
| 1              | The gsmSCF detects or receives an indication that the there is an error in the user interaction |
| 2              | The gsmSCF sends an equivalent internal message to the SCS                                      |
| 3              | The SCS invokes the userInteractionFaultDetected method to the appropriate application          |

### Table 4-9

| Pre-conditions | User interaction is in progress between the gsmSRF and the gsmSCF                           |
|----------------|---------------------------------------------------------------------------------------------|
| 1              | The gsmSCF detects or receives an indication that there is an error in the user interaction |
| 2              | The gsmSCF sends an equivalent internal message to the SCS                                  |
| 3              | The SCS invokes the userInteractionFaultDetected method to the appropriate application      |

| Pre-conditions | User interaction is in progress between the gsmSRF and the gsmSCF                               |  |
|----------------|-------------------------------------------------------------------------------------------------|--|
| 1              | The gsmSCF detects or receives an indication that the there is an error in the user interaction |  |
| 2              | The gsmSCF sends an equivalent internal message to the SCS                                      |  |
| 3              | The SCS invokes the <i>userInteractionFaultDetected</i> method to the appropriate application   |  |

#### Table 4-11: Parameter Mapping

| From: Dialogue Error | To: userInteractionFaultDetected |
|----------------------|----------------------------------|
|                      | userInteractionIdentifier        |
|                      | fault                            |
| ReturnError          |                                  |

### 4.1.10 sendInfoReq

sendInfoReq is an asynchronous method that sends information to the user.

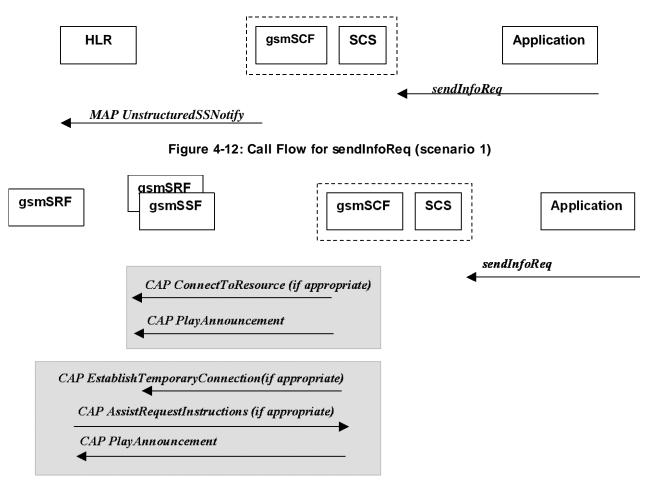

Figure 7-13: Call Flow for sendInfoReq (scenario 2)

Three Alternatives have been identified:

- 1. USSD based interaction between the MS and the gsmSCF (see table 4-12).
- 2. Interaction between a gsmSRF internal to the gsmSSF and the gsmSCF (see table 4-13).
- 3. Interaction between a gsmSRF internal to the gsmSSF and the gsmSCF (see table 4-14).

### **Table 4-12: Normal Operation**

| Pre-conditions | USSD interaction                                                                                                    |
|----------------|----------------------------------------------------------------------------------------------------|
| 1              | The application invokes the sendInfo method                                                                                                    |
| 2              | The SCS sends an equivalent internal message to the gsmSCF                                                                                                    |
| 3              | The gsmSCF sends a MAP <b>UnstructuredSS-Notify</b> message to the HLR. If process UnstructuredSS-Request was previously received its result component may be sent containing ussd-DataCodingScheme and ussd-String (see note) |
| NOTE: For cal  | I-related USSD cases, the USSD is sent to the calling party.                                                                                                    |

### Table 4-13

| Pre-cond | litions  |                                                                                      |
|----------|----------|--------------------------------------------------------------------------------------|
| 1        |          | The application invokes the <i>sendinfoReq</i> method                                |
| 2        |          | The SCS sends an equivalent internal message to the gsmSCF                           |
| 3        |          | The gsmSCF is aware of a gsmSRF internal to the gsmSSF. The gsmSCF sends CAP         |
|          |          | ConnectToResource, and CAP PlayAnnouncement messages the gsmSSF (see note)           |
| NOTE:    | The use  | er interaction shall apply to all parties connected to the call segment for the user |
|          | interact | ions initiated by the connectToResource and establishTemporaryConnection operations. |

### Table 4-14

| Pre-conditions |                                                                                                    |  |
|----------------|----------------------------------------------------------------------------------------------------|--|
| 1              | The application invokes the sendInfoReq method                                                                                                    |  |
| 2              | The SCS sends an equivalent internal message to the gsmSCF                                                                                                    |  |
| 3              | The gsmSCF is aware of an external gsmSRF. The gsmSCF sends CAP                                                                                                    |  |
|                | EstablishTemporaryConnection message the gsmSSF                                                                                                    |  |
| 4              | On receipt of the CAP <b>AssistRequestInstructions</b> message from the gsmSRF, the gsmSCF sends the CAP <b>PlayAnnouncement</b> message to the gsmSRF (see note)                                           |  |
|                | NOTE: The user interaction shall apply to all parties connected to the call segment for the user interactions initiated by the <i>connectToResource</i> and <i>establishTemporaryConnection</i> operations. |  |

### Table 4-15: Parameter Mapping

| From : sendInfoReq       | To: MAP unstructuredSS-Notify        |
|--------------------------|--------------------------------------|
| userInteractionSessionID |                                      |
| info (choiœ)             |                                      |
| infoID                   |                                      |
| infoData                 | ussd-DataCodingScheme<br>ussd-String |
| infoAddress              |                                      |
| variableInfoSet          |                                      |
| repeatIndicator          |                                      |
| responseRequested        |                                      |
| assignmentID             |                                      |
|                          | alertingPattern                      |
|                          | msisdn                               |

| From : sendInfoReq       | To: CAP PlayAnnouncement                                           |
|--------------------------|--------------------------------------------------------------------|
| userInteractionSessionID | To. CAF FlayAlmouncement                                           |
| info (choiœ)             | InformationToSend (choice)                                         |
| infolD                   | inbandInfo                                                         |
| IIIOB                    | messageID (choice)                                                 |
|                          | elementaryMessageID                                                |
|                          | text                                                               |
|                          | messageContent                                                     |
|                          | attributes                                                         |
|                          | elementaryMessageIDs                                               |
|                          | variableMessage                                                    |
|                          | elementaryMessageID variableParts                                  |
|                          | (sequence of the following choices)                                |
|                          | integer                                                            |
|                          | number                                                             |
|                          | time                                                               |
|                          | date                                                               |
|                          | price                                                              |
|                          | numberOfRepetitions                                                |
|                          | duration<br>interval                                               |
|                          | tone                                                               |
|                          | toneID                                                             |
|                          | duration                                                           |
| infoData                 |                                                                    |
|                          |                                                                    |
| infoAddress              |                                                                    |
| variableInfoSet          | The contents are directly mapped to variableParts above            |
| variablePartInteger      |                                                                    |
| variablePartAddress      |                                                                    |
| variablePartTime         |                                                                    |
| variablePartDate         |                                                                    |
| variablePartPrice        |                                                                    |
| repeatIndicator          | This integer value is directly mapped to numberOfRepetitions above |
|                          | disconnectFromIPForbidden (according to responseRequested)         |
| responseRequested        | requestAnnouncementComplete                                        |
| assignmentID             |                                                                    |

### 4.1.11 sendInfoRes

*sendInfoRes* is an asynchronous method that informs the application about the start or the completion of a *sendInfoReq()*. This response is called only if the application has requested a response.

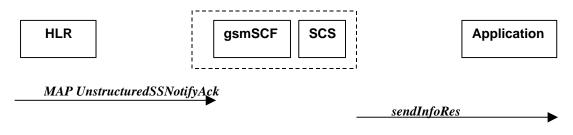

Figure 4-14: Call Flow for sendInfoRes (scenario 1)

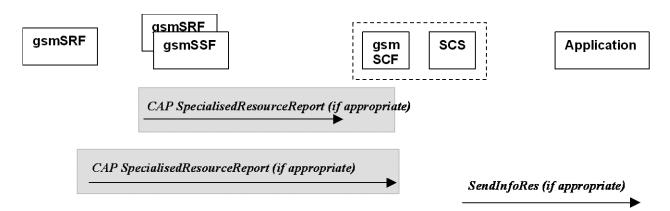

### Figure 4-15: Call Flow for sendInfoRes (scenario 2)

Three Alternatives have been identified:

- 1. USSD based interaction between the MS and the gsmSCF (see table 4-17).
- 2. Interaction between a gsmSRF internal to the gsmSSF and the gsmSCF (see table 4-18).
- 3. Interaction between a gsmSRF internal to the gsmSSF and the gsmSCF (see table 4-19).

### **Table 4-17: Normal Operation**

| Pre-conditions | The application has previously invoked the sendInfoReq method<br>and has requested a notification |
|----------------|---------------------------------------------------------------------------------------------------|
| 1              | The gsmSCF receives an MAP unstructured SS-Notify acknowledgement message from the HLR            |
| 2              | The gsmSCF sends an equivalent internal message to the SCS                                        |
| 3              | The SCS identifies the correct application and invokes the sendInfoRes method                     |

### Table 4-18

| Pre-conditions | The application has previously invoked the sendInfoReq method<br>and has requested a notification                                                     |
|----------------|----------------------------------------------------------------------------------------------------|
| 1              | The gsmSCF receives a CAP <b>SpecialisedResourceReport</b> message from the gsmSSF indicating that the announcement has been played to the subscriber |
| 2              | The gsmSCF sends an equivalent internal message to the SCS                                                                                            |
| 3              | The SCS identifies the correct application and invokes the <i>sendInfoRes</i> method                                                                  |

#### Table 4-19

| Pre-conditions | The application has previously invoked the sendInfoReq method<br>and has requested a notification                                                     |
|----------------|----------------------------------------------------------------------------------------------------|
| 1              | The gsmSCF receives a CAP <b>SpecialisedResourceReport</b> message from the gsmSRF indicating that the announcement has been played to the subscriber |
| 2              | The gsmSCF sends an equivalent internal message to the SCS                                                                                            |
| 3              | The SCS identifies the correct application and invokes the sendinfoRes method                                                                         |

### Table 4-20: Parameter Mapping

| From: CAP SpecialisedResourceReport | To: sendInfoRes          |
|-------------------------------------|--------------------------|
|                                     | userInteractionSessionID |
|                                     | assignmentID             |
|                                     | response                 |

### 4.1.12 sendInfoErr

sendInfoErr is an asynchronous method that indicates that the request to send information was unsuccessful.

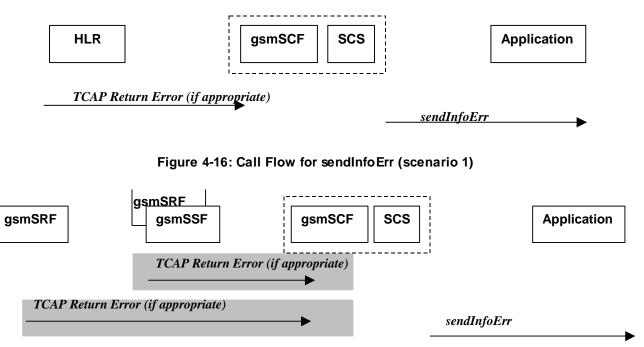

### Figure 4-17: Call Flow for sendInfoErr (scenario 2)

### Table 4-21: Normal Operation

| Pre-conditions                                                                                                    | The application has previously invoked the sendInfoReq method                                                                                                    |  |
|----------------------------------------------------------------------------------------------------|----------------------------------------------------------------------------------------------------|--|
| 1                                                                                                    | The gsmSCF receives a message from the either the HLR, the gsmSSF or the gsmSRF indicating an error in the previous <b>sendinfoReq</b> method. Alternatively the |  |
| 0                                                                                                    | gsmSCF may internal detect that the application has incorrectly sent the information                                                                             |  |
| 2                                                                                                    | The gsmSCF sends an equivalent internal message to the SCS                                                                                                    |  |
| 3                                                                                                    | The SCS identifies the correct application and invokes the sendinfoErr method                                                                                    |  |
| <ul> <li>For:</li> <li>USSD based interaction between the MS and the CSE.</li> <li>Interaction between a gsmSRF internal to the gsmSSF and the CSE.</li> </ul> |                                                                                                    |  |
| Interaction between a gsmSRF internal to the gsmSSF and the CSE.                                                                                               |                                                                                                    |  |

### Table 4-22: Parameter Mapping

| From: TCAP Return Error | To: sendInfoErr          |
|-------------------------|--------------------------|
|                         | userInteractionSessionID |
| InvokeID                | assignmentID             |
| Error                   | error                    |

### 4.1.13 sendInfoAndCollectReq

*sendInfoAndCollectReq* is an asynchronous method that plays an announcement or sends other information to the user and collects some information from the user. The announcement usually prompts for a number of characters (for example, these are digits or text strings such as "YES" if the user's terminal device is a phone).

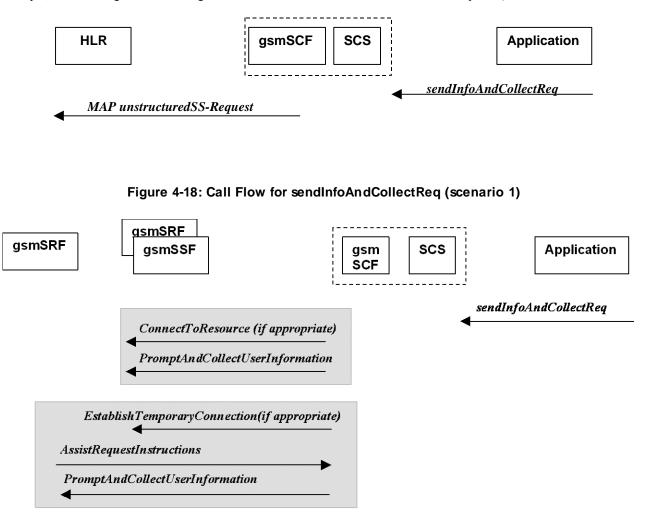

### Figure 4-19: Call Flow for sendInfoAndCollectReq (scenario 2)

Three Alternatives have been identified:

- 1. USSD based interaction between the MS and the gsmSCF (see table 4-23).
- 2. Interaction between a gsmSRF internal to the gsmSSF and the gsmSCF (see table 4-24).
- 3. Interaction between a gsmSRF internal to the gsmSSF and the gsmSCF (see table 4-25).

#### Table 4-23: Normal Operation

| Pre-conditions | USSD interaction                                             |  |
|----------------|--------------------------------------------------------------|--|
| 1              | The application invokes the sendInfoAndCollectReq method     |  |
| 2              | The SCS sends an equivalent internal message to the gsmSCF   |  |
| 3              | The gsmSCF sends a MAP <i>unstructuredSS-Request message</i> |  |

| Pre-conditions |                                                                                                    |
|----------------|----------------------------------------------------------------------------------------------------|
| 1              | The application invokes the <i>sendInfoAndCollectReq</i> method                                                                                           |
| 2              | The SCS sends an equivalent internal message to the gsm SCF                                                                                               |
| 3              | The gsmSCF is aware of a gsmSRF internal to the gsmSSF. The gsmSCF sends CAP<br>ConnectToResource and PromptAndCollectUserInformation messages the gsmSSF |

### Table 4-25

| Pre-conditions |                                                                              |  |
|----------------|------------------------------------------------------------------------------|--|
| 1              | he application invokes the sendInfoAndCollectReq method                      |  |
| 2              | The SCS sends an equivalent internal message to the gsmSCF                   |  |
| 3              | The gsmSCF is aware of an external gsmSRF. The gsmSCF sends CAP              |  |
|                | EstablishTemporaryConnection, message the gsmSSF                             |  |
| 4              | On receipt of the CAP AssistRequestInstructions message from the gsmSRF, the |  |
|                | gsmSCF sends the CAP PromptAndCollectUserInformation message to the gsmSRF   |  |

### Table 4-26: Parameter Mapping

| From : sendInfoAndCollectReq | To: MAP unstructuredSS-Request |
|------------------------------|--------------------------------|
| userInteractionSessionID     |                                |
| info (choiœ)                 |                                |
| infolD                       |                                |
| infoData                     | ussd-DataCodingScheme          |
|                              | ussd-String                    |
| infoAddress                  |                                |
| variableInfo                 |                                |
| criteria                     |                                |
| responseRequested            |                                |
|                              | alertingPattern                |
|                              | msisdn                         |
| assignmentID                 |                                |

| From : sendInfoAndCollectReq | To: CAP PromptAndCollectUserInformation                                                                                                    |
|------------------------------|----------------------------------------------------------------------------------------------------|
| userInteractionSessionID     |                                                                                                    |
|                              | disconnectFrom IPForbidden (always true)                                                                                                    |
| info (choiœ)                 |                                                                                                    |
| infolD                       |                                                                                                    |
|                              | InformationToSend (choice)<br>inbandInfo<br>messageID (choice)                                                                                                    |
|                              | elementaryMessageID<br>text                                                                                                    |
|                              | messageContent<br>attributes<br>elementaryMessageIDs<br>variableMessage<br>elementaryMessageID variableParts<br>(sequence of the following choices)<br>integer<br>number<br>time<br>date<br>price<br>numberOfRepetitions<br>duration<br>interval |
|                              | tone                                                                                                    |
|                              | duration                                                                                                    |
| infoData                     |                                                                                                    |
| infoAddress                  |                                                                                                    |
| variableInfo                 | The contents are directly mapped to variable Parts above                                                                                                    |
| variablePartInteger          |                                                                                                    |
| variablePartAddress          |                                                                                                    |
| variablePartTime             |                                                                                                    |
| variablePartDate             |                                                                                                    |
| variablePartPrice            |                                                                                                    |
| criteria                     | collectedInfo                                                                                                    |
|                              | collectedDigits                                                                                                    |
| minLength                    | minimumNbOfDigits                                                                                                    |
| maxLength                    | maximumNbOfDigits                                                                                                    |
| endSequence                  | endOfReplyDigit                                                                                                    |
|                              | cancelDigit                                                                                                    |
|                              | startDigit                                                                                                    |
| startTimeout                 | firstDigitTimeOut                                                                                                    |
| interCharTimeout             | interDigitTimeOut                                                                                                    |
|                              | errorTreatment                                                                                                    |
|                              | interruptableAnnInd                                                                                                    |
|                              | voiceInformation                                                                                                    |
|                              | voiceBack                                                                                                    |
| responseRequested            |                                                                                                    |
| assignmentID                 |                                                                                                    |

### 4.1.14 sendInfoAndCollectRes

sendInfoAndCollectRes is an asynchronous method that returns the information collected to the application.

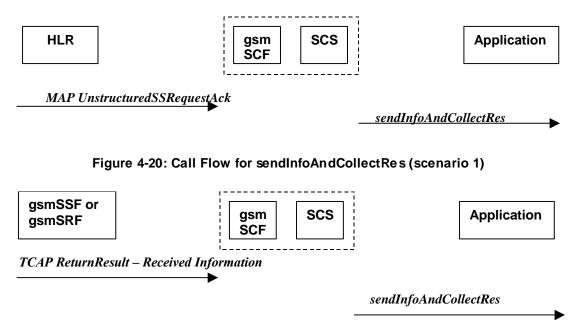

### Figure 4-21: Call Flow for sendInfoAndCollectRes (scenario 2)

Two Alternatives have been identified:

- 1. USSD based interaction between the MS and the gsmSCF (see table 4-28).
- 2. Interaction with an gsmSRF internal to gsmSSF or external (see table 4-29).

### **Table 4-28: Normal Operation**

| Pre-conditions | The application has invoked a sendInfoAndCollectReq()                               |  |
|----------------|-------------------------------------------------------------------------------------|--|
| 1              | he gsmSCF receives a MAP UnstructuredSS-Request acknowledgement                     |  |
|                | message from the HLR                                                                |  |
| 2              | The gsmSCF sends an equivalent internal message to the SCS                          |  |
| 3              | The SCS invokes the <i>sendInfoAndCollectRes</i> method to the correct applications |  |

#### Table 4-29

| Pre-conditions | The application has invoked a sendInfoAndCollectReq()                                                                                                    |  |
|----------------|----------------------------------------------------------------------------------------------------|--|
| 1              | The gsmSCF receives a TCAP <b>ReturnResult</b> from the gsmSSF or the gsmSRF depending<br>on whether a direct or indirect gsmSRF is used containing the Received Information |  |
| 2              | The gsmSCF sends an equivalent internal operation to the SCS                                                                                                    |  |
| 3              | The SCS identifies the correct application instance and invokes the <i>sendinfoAndCollectRes</i> method                                                                      |  |

### Table 4-30: Parameter Mapping

| From: MAP unstructuredSS-Request acknowledgement | To: sendInfoAndCollectRes |
|--------------------------------------------------|---------------------------|
|                                                  | userInteractionSessionID  |
|                                                  | assignmentID              |
|                                                  | response                  |
| ussd-DataCodingScheme<br>ussd-String             | info                      |

| From: TCAP Return Result (Received Information) | To: sendInfoAndCollectRes         |
|-------------------------------------------------|-----------------------------------|
|                                                 | userInteractionSessionID          |
|                                                 | assignmentID                      |
|                                                 | response                          |
| DigitsResponse                                  | info (only the digits are mapped) |

### 4.1.15 sendInfoAndCollectErr

*sendInfoAndCollectErr* is an asynchronous method that indicates that the request to send information and collect a response was unsuccessful.

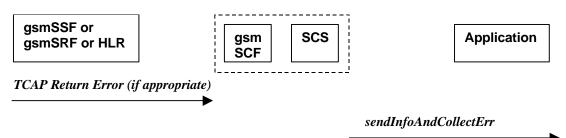

### Figure 4-22: Call Flow for sendInfoAndCollectErr

Two Alternatives have been identified:

- 1. USSD based interaction between the MS and the gsmSCF (see table 4-32).
- 2. Interaction with an gsmSRF internal to gsmSSF or external gsmSRF (see table 4-33).

### Table 4-32: Normal Operation

| Pre-conditions | The application has invoked a sendInfoAndCollectReq()                                                                                                    |
|----------------|----------------------------------------------------------------------------------------------------|
| 1              | The gsmSCF detects an error in the <i>sendInfoAndCollectReq</i> method or receives a message form the HLR indicating an error that there is an error in <i>sendInfoAndCollectReq</i> method |
| 2              | The gsmSCF sends an equivalent internal message to the SCS                                                                                                    |
| 3              | The SCS invokes the sendInfoAndCollectErr method to the correct application                                                                                                    |

### Table 4-33

| Pre-conditions | The application has invoked a sendInfoAndCollectReq()                                                   |
|----------------|----------------------------------------------------------------------------------------------------|
| 1              | The gsmSCF either detects and error or receives a TCAP <i>Error</i> from the gsmSSF or the              |
|                | gsmSRF depending on whether a direct or indirect gsmSRF is used                                         |
| 2              | The gsmSCF sends an equivalent internal operation to the SCS                                            |
| 3              | The SCS identifies the correct application instance and invokes the <b>sendinfoAndCollectErr</b> method |

### Table 4-34: Parameter Mapping

| From: TCAP Return Error | To: sendInfoAndCollectErr |
|-------------------------|---------------------------|
|                         | userInteractionSessionID  |
|                         | assignmentID              |
| error                   | error                     |

### 4.1.16 release

*release* is a method that requests that the relationship between the application and the user interaction object be released. It causes the release of the used user interaction resources and interrupts any ongoing user interaction.

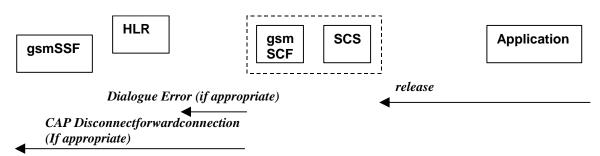

Figure 4-23: Call Flow for release

Two Alternatives have been identified:

- 1. USSD based interaction.
- 2. Interaction with a gsmSRF internal to gsmSSF or external gsmSRF (see table 4-36).

#### **Table 4-35: Normal Operation**

| Pre-conditions | The gsmSCF has an open dialogue with the HLR                           |  |  |  |  |  |
|----------------|------------------------------------------------------------------------|--|--|--|--|--|
| 1              | The application invokes a <i>release</i>                               |  |  |  |  |  |
| 2              | The SCS sends an equivalent internal message to the gsmSCF             |  |  |  |  |  |
| 3              | The gsmSCF sends a TCAP <i>Abort</i> message to the HLR if appropriate |  |  |  |  |  |

### Table 4-36

| Pre-conditions | The application has previously invoked the sendInfoAndCollectErr.<br>The gsmSCF is waiting for a response form the user |
|----------------|----------------------------------------------------------------------------------------------------|
| 1              | The application invokes a release                                                                                       |
| 2              | The SCS sends an equivalent internal message to the gsmSCF                                                              |
| 3              | The gsmSCF sends a CAP <i>DisconnectForwardConnection</i> to the gsmSSF                                                 |

#### Table 4-37: Parameter Mapping

| From: release            | To: Dialogue Error |
|--------------------------|--------------------|
| userInteractionSessionID |                    |
|                          | TC-U-ABORT         |
|                          | TC-P-ABORT         |

### Table 4-38:

| From: release            | To: CAP DisconnectForwardConnection |
|--------------------------|-------------------------------------|
| userInteractionSessionID |                                     |

### 4.1.17 abortActionReq

*abortActionReq* is an asynchronous method that aborts a user interaction operation, e.g. a *sendInfoReq*, from the specified call. The call remains otherwise unaffected. The user interaction call service interrupts the current action on the specified call.

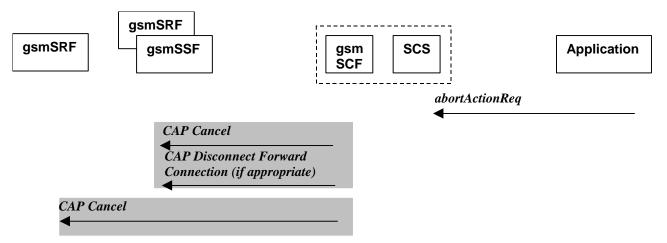

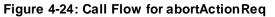

### Table 4-39: Normal Operation

| Pre-conditions | The application has previously invoked e.g. the sendInfoAndCollectReq.<br>The gsmSCF is waiting for a response form the user |  |  |  |  |  |
|----------------|----------------------------------------------------------------------------------------------------|--|--|--|--|--|
| 1              | The application invokes a <i>abortActionReq</i>                                                                              |  |  |  |  |  |
| 2              | The SCS sends an equivalent internal message to the gsmSCF                                                                   |  |  |  |  |  |
| 3              | The gsmSCF sends a CAP <b>Cancel</b> message to the gsmSSF or the gsmSRF as appropriate                                      |  |  |  |  |  |
|                | and may send a CAP <i>DisconnectForwardConnection</i> to the gsmSSF if appropriate                                           |  |  |  |  |  |

### Table 4-40: Parameter Mapping

| From: abortActionReq     | To: CAP Cancel |
|--------------------------|----------------|
| userInteractionSessionID |                |
| assignmentID             | InvokeID       |
|                          | allRequests    |

### 4.1.18 abortActionRes

*abortActionRes* is an asynchronous method that confirms that the request to abort a user interaction operation on a call was successful.

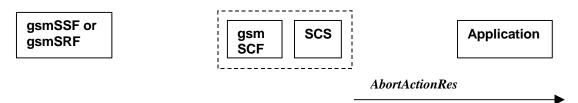

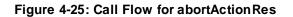

There is no equivalent CAP/MAP mapping message.

23

| Pre-conditions | The application has previously invoked the <i>abortActionReq</i> .<br>The gsmSCF has sent the necessary instruction to the gsmSSF or the gsmSRF<br>and is running a timer awaiting for any possible error return message.<br>This timer expires and no errors are returned |
|----------------|----------------------------------------------------------------------------------------------------|
|                | The gsmSCF determines that the CAP <i>Cancel</i> operation was successful. The gsmSCF sends an equivalent internal message to the SCS                                                                                                    |
| 3              | The SCS invokes the <i>abortActionRes</i> method to the appropriate application.                                                                                                    |

### Table 4-41: Normal Operation

### 4.1.19 abortActionErr

*abortActionErr* is an asynchronous method that indicates that the request to abort a user interaction on a call resulted in an error.

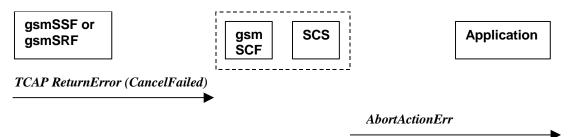

### Figure 4-26: Call Flow for abortActionErr

### Table 4-42: Parameter Mapping

| From: TCAP error primitive | To: abortActionErr       |
|----------------------------|--------------------------|
|                            | userInteractionSessionID |
|                            | assignmentID             |
| TC-U-ERROR                 | error                    |

# Annex A: Change history

|          | Change history |           |     |     |                                                                                                    |       |       |
|----------|----------------|-----------|-----|-----|----------------------------------------------------------------------------------------------------|-------|-------|
| Date     | TSG #          | TSG Doc.  | CR  | Rev | Subject/Comment                                                                                                    | Old   | New   |
| Mar 2001 | CN_11          | NP-010131 | 011 |     | CR 29.998: for moving TR 29.998 from R99 to Rel 4 (N5-010159)                                                                           | 3.2.0 | 4.0.0 |
| Jun 2002 | CN_16          |           |     |     | Automatically upgraded to Rel-5 (i.e. no change/CR). The overview of the enlarged 29.198/29.998-family was updated in the Introduction. | 4.0.0 | 5.0.0 |
| Dec 2004 | CN_26          |           |     |     | Automatically upgraded to Rel-6 (i.e. no change/CR). The overview of the enlarged 29.198/29.998-family was updated in the Introduction. | 5.0.0 | 6.0.0 |
| Mar 2007 | CT_35          |           |     |     |                                                                                                    | 6.0.0 | 7.0.0 |
| Dec 2008 | CT_42          |           |     |     | Upgraded unchanged from Rel-7                                                                                                    | 7.0.0 | 8.0.0 |
| 2009-12  | -              | -         | -   | -   | Update to Rel-9 version (MCC)                                                                                                    | 8.0.0 | 9.0.0 |